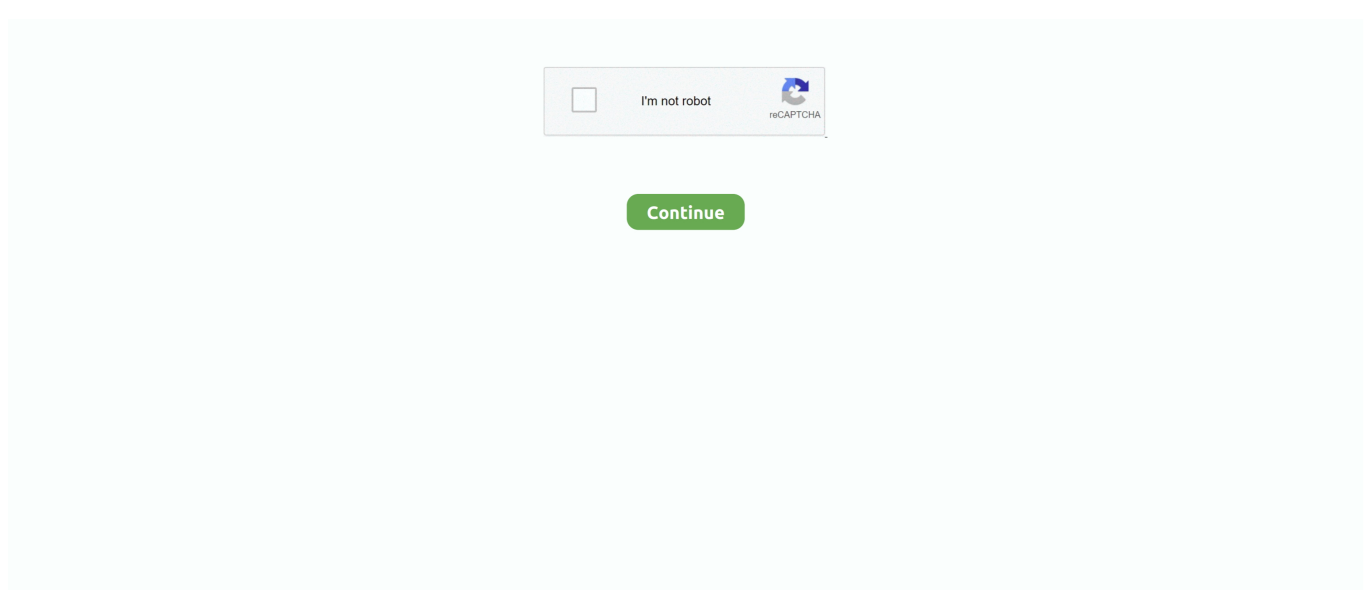

## **Download Lion Mac App Store**

Finally, if you want to run a parallel copy of Mac OS X on a virtual machine, you too will need a working installation file of an older Mac OS X.. 1 This Lion Robot Transform provides the current version 1 0 8 for Mac to install on your device.. You simply launch the Mac App Store application, click the Lion banner on the store's main page (or search for Lion, or click this direct link), click the \$29.. More on this later Related posts:One of the powerful and strongest apps on the app store is Lion Robot Transform for Mac which is holding the average rating of 4.. Anyway, one thing is for sure: I'll upgrade to this stable 10 7 Lion real soon.

Download Mac Apps On WindowsDownload Mac Os X Lion 10 7 - App StoreThe latest iteration of the Mac OS X Operating System, the Mac OS X 10.. Once it is available you can purchase it for \$29 99 and perform Snow Leopard to OSX Lion upgrade from Mac App Store.. " This OS is housed under the "Productivity" category which is interesting, and the OS rightly deserves to stay there because, really, Mac OS X Lion can do wonders with the use of Expose and Spaces.. Right now? Probably not Users, especially those who haven't tried any version of Lion yet, will be hard-pressed to download and learn the new Mac OS.. I have an older Mac that originally ran on Lion I want to reinstall lion because Sierra won't install from recovery partition and the Lion I have on a usb won't install.. As to the Lion being hidden in purchases, just unhide it by going into your account in the Mac App Store under quick links, sign in, and click on 'View Hidden Purchases' From there, you can select Lion and 'Unhide' it.

## **lion store**

lion store, lion store publicis, lion store near me, lion store toledo ohio, lion store conqueror's blade, lion store downtown toledo, lion store hours, lion store san jose, lion store westgate toledo ohio, lion stores bristol

"Lion is off to a great start, user reviews and industry reaction have been fantastic," said Philip Schiller, Apple's senior vice president of Worldwide Product Marketing.. In reality, downloading 3 49GB file should take a couple of days, all thanks to the dodgy internet connection I have.. VIDEO TEASER OF NEW OSX LION FOR MAChttp://www youtube com/watch?v=tq2enQYTrbUThe latest iteration of the Mac OS X Operating System, the Mac OS X 10.. You can sign up for notification to stay updated on OSX Lion availability in July.. Available through the Mac® App Store™ for \$29 99 (US), users are buying Lion faster than any other OS release in Apple's history.. So, you've decided to download an older version of Mac OS X There are many reasons that could point you to this radical decision.

## **lion store publicis**

1 Can I run OSX Lion on my MACFirst, you need to confirm if your MAC can run OSX Lion.. I want to download lion on my Sierra Mac and recopy to usb to try and install on the 2011 Mac but the App Store won't let me download it to my computer.. And, as Apple decided to ditch DVDs, downloading from the Mac App Store is a pain if the internet connection ceases happens quite often here.. To begin with, some of your apps may not be working properly (or simply crash) on newer operating systems.. New MAC OSX Lion has lot of new features and worthy upgrade for existing Snow Leopard MAC users.. I've been using the beta version of Lion, and I do intend to upgrade my iMac to this stable OS.. Finally! And yes, one has to pay \$29 99 in order to bring the Lion onto the Mac Machine.. Juegos Juice Jacking keylogger ladrones Latch Leopard Linux Lion Mac App Store Mac Mini Mac OS Mac OS X MacBook MacBook Air MacBook Pro Macintosh Macintosh II Mail malvertising malware Maps Mavericks MDM metadatos Metasploit Microsoft mitm Mountain Lion NFC Nokia Objective-C Open Source OS X OSINT passcode patentes paypal PDF pentesting PGP.

## **lion stores bulawayo**

Users with latest version of Snow Leopard can install OSX Lion in few simple clicks through Mac App Store.. Further down we'll explain where to get one and what problems you may face down the road.. On the El Capitan, click the Download button Next, a file Install OS X El Capitan will download into the Applications folder.. Here are the steps to re-download Lion Launch the App Store; While holding down the OPTION key, click on the "Purchases.. Hope that helps people in the dark about this And also, Lion is available by calling 1-800-MY-APPLE via the Legacy Store.. For this you need to check processor details of your MAC system I On your MAC, click on Apple icon at top left part of the screen and then click 'About this Mac' option.. But the good thing is you get your money's worth by upgrading to this beautiful Mac OS X 10.. 7 Lion, is available for purchase in the Mac App Store Download Mac Apps On WindowsSo, after a long wait, the Lion is here.. You can easily upgrade Snow Leopard to OSX Lion on your MAC system For installing OSX Lion, there is no need to buy installation discs from nearest Apple Store.. Click Apple icon at top left and then click 'update software' to install latest version.. We would love to know we helped In case you have OS X Snow Leopard or Lion, but want to upgrade to macOS High Sierra, follow the steps below: To download Mac OS X El Capitan from the App Store, follow the link: Download OS X El Capitan.. I Use the Mac App store icon on the dock to launch Mac App Store II Then purchase and download OSX Lion and follow on-screen steps for the upgrade.. 1 The Lion Robot Transform is on the and offered by Google Commerce Ltd The Lion Robot Transform is developed by http://www.. 7 Lion Free Mac Apps DownloadsDownloading Mac OS X 10 7 Lion. Also, you may have noticed your Mac's performance went down right after the last update.. Also, I think a lot of users are downloading 10 7 right away, so the chances of getting a better download speed is slim.. interboltgames com/ and this company is holding the strongest position on the industry.. 99 button at the top of the screen Mountain Lion is available as an upgrade from Lion or Snow Leopard.. But the good thing is you get your money's worth by upgrading to this beautiful Mac OS X 10.. 7 Lion, is available for purchase in the Mac App Store So, after a long wait, the Lion is here.. Mac Os X App StoreDownload Mac Os X Mountain Lion From App StoreDownload Mac Apps On WindowsFree Mac Apps DownloadsMountain Lion Download Mac App StoreNew MAC OSX Lion has lot of new features and worthy upgrade for existing Snow Leopard MAC users.. The installation number of the Lion Robot Transform is 1,000,000+ This number proves how much favorable the Lion Robot Transform is among the users.. II Then check for processor details as listed on that screen You need Intel Core 2 Duo, Core i3, Core i5, Core i7, or Xeon processor to run OSX Lion.. 7 Lion Downloading Mac OS X 10 7 LionHow To Re-Download Mac OS Lion So, assuming that you already downloaded and installed Lion, when you go to the App Store, and look at your Purchases section, Lion will show as "Installed" (see the picture above).. In my opinion, the UI of Lion is simply brilliant Apple have taken the best of the iOS and blended this with the Mac OS resulting in an OS which is aesthetically very pleasing.. ContentsFree Download and Installation Process of the Lion Robot Transform for Mac with an Emulator SoftwareIdentification Table of the Lion Robot Transform for Mac.. You can easily upgrade Snow Leopard to OSX Lion on your MAC system For installing OSX Lion, there is no need to buy installation discs from nearest Apple Store.. Users with latest version of Snow Leopard can install OSX Lion in few simple clicks through Mac App Store.. After confirming this, you can proceed to next step Mac Os X App Store2 Update existing Snow Leopard on MACYou need to update OSX Snow Leopard on your MAC system before you proceed with upgrade to OSX Lion.. You should try!Where to Buy the Mac OS X Lion?Head over to the Mac App Store and search for "OS X Lion.. Download Mac Os X Mountain Lion From App Store3 Download OSX Lion from Mac App StoreOSX Lion will be available for download in July on Mac App Store.. One thing that is keeping me at bay from downloading Mac OS X Lion is my internet connection.. Finally! And yes, one has to pay \$29 99 in order to bring the Lion onto the Mac Machine.. When it comes to use the best app on your Mac device, you can choose Lion Robot Transform with the average rating of 4.. "People are going to love the new features in Mountain Lion and how easy it is to download and install from the Mac App Store," said Philip Schiller, Apple's senior vice president of Worldwide Marketing.. Mac OS X Lion Download Without App Store If there is a file you are looking for or want to say thanks, then please comment below.. Open the Mac App Store; Hold the Option key and click on "Purchases" Option-click on "OS X Lion" from the purchased app list "Installed' should now say "Install" which allows you to redownload OS X Lion, otherwise you can Option-click again on the "Install" button to start re-downloading OS X Lion, shown in the screenshot above. e10c415e6f